**emodpy-malaria**

**Institute for Disease Modeling**

**May 14, 2021**

# **CONTENTS**

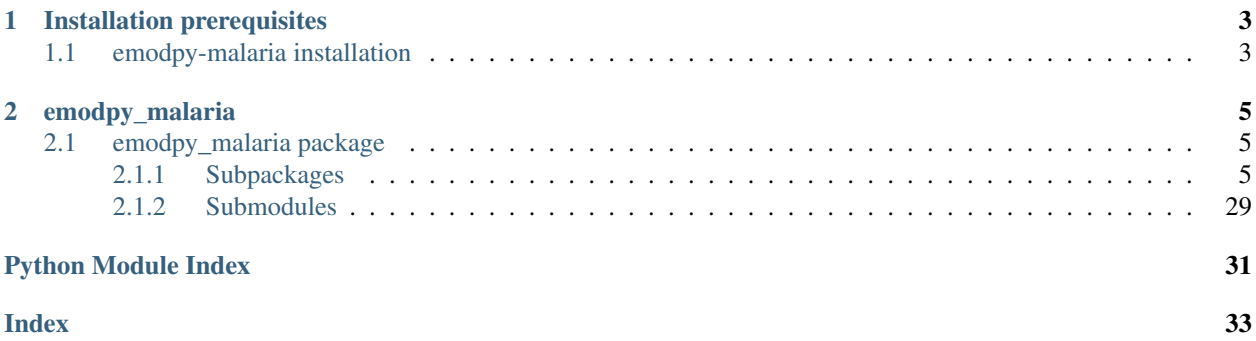

emodpy-malaria is a collection of Python scripts and utilities created to streamline user interactions with EMOD and idmtools for modeling malaria. Much of the functionality is inherited from the [emod\\_api](https://docs.idmod.org/projects/emod-api/en/latest/emod_api_index.html) and [emodpy](https://docs.idmod.org/projects/emodpy/en/latest/emodpy_index.html) packages.

Additional information about how to use idmtools can be found at in [Welcome to idmtools.](https://docs.idmod.org/projects/idmtools/en/latest/index.html) Additional information about EMOD malaria parameters can be found in [EMOD parameter reference.](https://docs.idmod.org/projects/emod-malaria/en/latest/parameter-overview.html)

## **CHAPTER**

## **ONE**

## **INSTALLATION PREREQUISITES**

<span id="page-6-0"></span>First, ensure the following prerequisites are met before following the install instructions in *[emodpy-malaria installa](#page-6-1)[tion](#page-6-1)*.

- Windows 10 Pro or Enterprise, or Linux
- Python 3.6 or 3.7 64-bit [\(https://www.python.org/downloads/release\)](https://www.python.org/downloads/release)
- Git client, such as Git Bash or the Git GUI
- pip.ini (Windows) or pip.conf (Linux), containing the following:

```
[global]
index-url = https://packages.idmod.org/api/pypi/pypi-production/simple
```
# <span id="page-6-1"></span>**1.1 emodpy-malaria installation**

Follow the steps below to install emodpy-malaria.

Note: Currently, VPN connection is required to run the example.

1. Open a command prompt and create a virtual environment in any directory you choose. The command below names the environment "v-emodpy-malaria", but you may use any desired name:

python -m venv v-emodpy-malaria

- 2. Activate the virtual environment:
	- Windows
	- Linux

Enter the following:

v-emodpy-malaria\Scripts\activate

Enter the following:

source v-emodpy-malaria/bin/activate

3. Install emodpy-malaria packages:

pip install emodpy\_malaria

If you are on Python 3.6, also run:

pip install dataclasses

If you are on Linux, also run:

pip install keyrings.alt

4. Open a command prompt and clone the emodpy-malaria GitHub repository to a local directory using the following command:

git clone https://github.com/InstituteforDiseaseModeling/emodpy-malaria.git

5. Verify installation by running the included Python example, example.py, located in /examples/start\_here:

```
python example.py
```
Upon completion you can view the results in COMPS.

6. When you are finished, deactivate the virtual environment by entering the following at a command prompt:

deactivate

## **CHAPTER**

## **TWO**

## **EMODPY\_MALARIA**

## <span id="page-8-5"></span><span id="page-8-1"></span><span id="page-8-0"></span>**2.1 emodpy\_malaria package**

## <span id="page-8-2"></span>**2.1.1 Subpackages**

## <span id="page-8-4"></span>**emodpy\_malaria.demographics package**

## **Submodules**

## <span id="page-8-3"></span>**emodpy\_malaria.demographics.MalariaDemographics module**

This module contains the classes and functions for creating demographics files for malaria simulations. For more information on EMOD demographics files, see [Demographics file.](https://docs.idmod.org/projects/emod-malaria/en/latest/software-demographics.html)

**class** emodpy\_malaria.demographics.MalariaDemographics.**MalariaDemographics**(*nodes*,

*idref='Gridded world grump2.5arcmin'*, *base\_file=None*, *init\_prev=0.2*)

Bases: [emod\\_api.demographics.Demographics.Demographics](https://docs.idmod.org/projects/emod-api/en/latest/emod_api.demographics.Demographics.html#emod_api.demographics.Demographics.Demographics)

This class is derived from [emod\\_api.demographics.Demographics.Demographics](https://docs.idmod.org/projects/emod-api/en/latest/emod_api.demographics.Demographics.html#emod_api.demographics.Demographics.Demographics) and sets certain defaults for malaria in construction.

#### **Parameters**

- **nodes** The number of nodes to create.
- **idref** Method describing how the latitude and longitude values are created for each of the nodes in a simulation. "Gridded world" values use a grid overlaid across the globe at some arcsec resolution. You may also generate the grid using another tool or coordinate system. For more information, see [Metadata.](https://docs.idmod.org/projects/emod-malaria/en/latest/parameter-demographics.html#demo-metadata)
- **base\_file** A basic demographics file used as a starting point for creating more complicated demographics files. For example, using a single node file to create a multi-node file for spatial simulations.
- **init\_prev** The initial malaria prevalence of the population.

```
emodpy_malaria.demographics.MalariaDemographics.from_template_node(lat=0,
                                                                             lon=0,
                                                                             pop=1000000.0,
                                                                             name=1,
                                                                             forced_id=1,
                                                                             init_prev=0.2)
```
Create a single-node [MalariaDemographics](#page-8-3) instance from the parameters you supply.

#### **Parameters**

- **lat** Latitude of the centroid of the node to create.
- **lon** Longitude of the centroid of the node to create.
- **pop** Human population of the node.
- **name** The name of the node. This may be a characteristic of the node, such as "rural" or "urban", or an identifying integer.
- **forced\_id** The node ID for the single node.
- **init\_prev** The initial malaria prevalence of the node.

#### Returns A [MalariaDemographics](#page-8-3) instance.

emodpy\_malaria.demographics.MalariaDemographics.**from\_pop\_csv**(*pop\_filename\_in*,

```
pop_filename_out='spatial_gridded_pop_dir',
```
*site='No\_Site'*) Create a multi-node [MalariaDemographics](#page-8-3) instance from a CSV file describing a population.

#### **Parameters**

- **pop\_filename\_in** The path to the demographics file to ingest.
- **pop\_filename\_out** The path to the file to output.
- **site** A string to identify the country, village, or trial site.

Returns A [MalariaDemographics](#page-8-3) instance.

emodpy\_malaria.demographics.MalariaDemographics.**from\_params**(*tot\_pop=1000000.0*,

*num\_nodes=100*, *frac\_rural=0.3*,

*id\_ref='from\_params'*)

Create a multi-node [MalariaDemographics](#page-8-3) instance as a synthetic population based on a few parameters.

#### **Parameters**

- **tot\_pop** The total human population in the node.
- **num\_nodes** The number of nodes to create.
- **frac** rural The fraction of the population that is rural.
- **id\_ref** Method describing how the latitude and longitude values are created for each of the nodes in a simulation. "Gridded world" values use a grid overlaid across the globe at some arcsec resolution. You may also generate the grid using another tool or coordinate system. For more information, see [Metadata.](https://docs.idmod.org/projects/emod-malaria/en/latest/parameter-demographics.html#demo-metadata)

Returns A [MalariaDemographics](#page-8-3) instance.

## <span id="page-10-2"></span><span id="page-10-0"></span>**emodpy\_malaria.interventions package**

### **Submodules**

### <span id="page-10-1"></span>**emodpy\_malaria.interventions.bednet module**

This module contains functionality for bednet distribution.

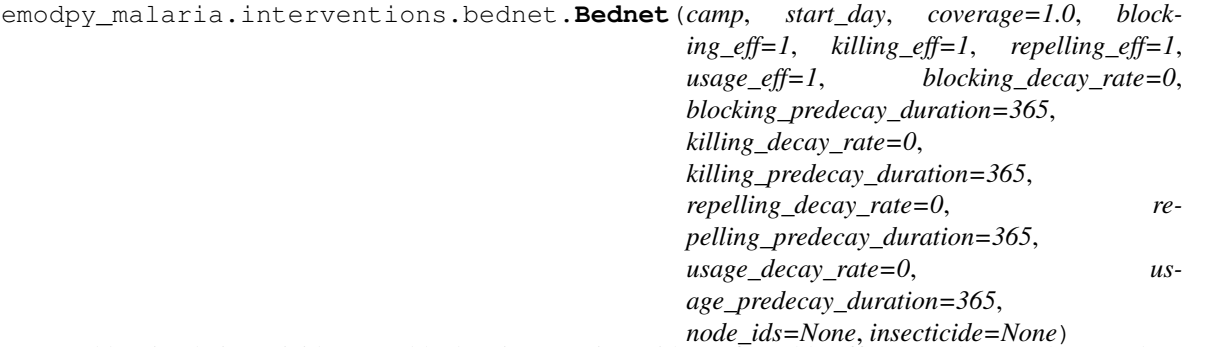

Add a simple insecticide-treated bednet intervention with configurable efficacy and usage that can decay over time to your campaign. This is equivalent to [UsageDependentBednet](https://docs.idmod.org/projects/emod-malaria/en/latest/parameter-campaign-individual-usagedependentbednet.html) with exponential waning.

#### Parameters

- **camp** The emod api.campaign object to which the intervention will be added.
- **start** day The day of the simulation on which the bednets are distributed. We recommend aligning this with the start of the simulation.
- **coverage** The proportion of the population that will receive a bednet.
- **blocking** eff The efficacy of the bednet at blocking mosquitoes from feeding.
- **killing\_eff** The efficacy of the bednet at killing mosquitoes that land on it.
- **repelling\_eff** The efficacy of the bednet at repelling mosquitoes.
- **usage\_eff** The proportion of time that individuals with a bednet use it. This effectively reduces the other efficacy measures by the amount specified; a value of 0.5 will reduce blocking, killing, and repelling efficacies by half.
- **blocking\_decay\_rate** The exponential decay length, in days, where the current effect is equal initial efficacy - dt/decay rate.
- **blocking\_predecay\_duration** The time, in days, before bednet efficacy begins to decay.
- **killing\_decay\_rate** The exponential decay length, in days, where the current effect is equal initial efficacy - dt/decay rate.
- **killing\_predecay\_duration** The time, in days, before bednet efficacy begins to decay.
- **repelling\_decay\_rate** The exponential decay length, in days, where the current effect is equal initial efficacy - dt/decay rate.
- **repelling\_predecay\_duration** The time, in days, before bednet efficacy begins to decay.
- **usage** decay rate The exponential decay length, in days, where the current usage is equal initial efficacy - dt/decay rate.
- <span id="page-11-2"></span>• **usage** predecay duration – The time, in days, before bednet usage begins to decay.
- **node** ids The IDs of the nodes in which to distribute the bednets.
- **insecticide** The name of the insecticide used in the bednet.

Returns The bednet intervention event.

```
emodpy_malaria.interventions.bednet.BasicBednet(camp, start_day, coverage=1.0,
                                                         blocking_eff=1, killing_eff=1, re-
                                                        pelling_eff=1, usage_eff=1, insecti-
                                                        cide=None)
```
Add a simpler insecticide-treated bednet intervention with constant efficacy and usage to your campaign. This is equivalent to [SimpleBednet.](https://docs.idmod.org/projects/emod-malaria/en/latest/parameter-campaign-individual-simplebednet.html)

#### **Parameters**

- **camp** The [emod\\_api.campaign](https://docs.idmod.org/projects/emod-api/en/latest/emod_api.campaign.html#module-emod_api.campaign) object to which the intervention will be added.
- **start** day The day of the simulation on which the bednets are distributed. We recommend aligning this with the start of the simulation.
- **coverage** The proportion of the population that will receive a bednet.
- **blocking\_eff** The efficacy of the bednet at blocking mosquitoes from feeding.
- **killing** eff The efficacy of the bednet at killing mosquitoes that land on it.
- **repelling\_eff** The efficacy of the bednet at repelling mosquitoes.
- **usage\_eff** The proportion of individuals with a bednet who use it.
- **insecticide** The insecticide used in the bednet.

Returns The bednet intervention event.

emodpy\_malaria.interventions.bednet.**new\_intervention\_as\_file**(*camp*, *start\_day*, *filename=None*)

Write a campaign file to disk with a single bednet event, using defaults. Useful for testing and learning.

#### **Parameters**

- **camp** The [emod\\_api.campaign](https://docs.idmod.org/projects/emod-api/en/latest/emod_api.campaign.html#module-emod_api.campaign) object to which the intervention will be added.
- **start\_day** The day of the simulation on which the bednets are distributed. We recommend aligning this with the start of the simulation.
- **filename** The campaign filename; can be omitted and default will be used and returned to user.

Returns The campaign filename written to disk.

#### <span id="page-11-1"></span>**emodpy\_malaria.interventions.common module**

This module contains functionality common to many interventions.

<span id="page-11-0"></span>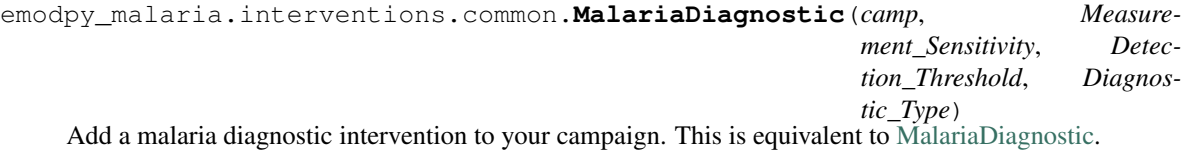

## **Parameters**

• **camp** – The [emod\\_api.campaign](https://docs.idmod.org/projects/emod-api/en/latest/emod_api.campaign.html#module-emod_api.campaign) object to which the intervention will be added.

- <span id="page-12-1"></span>• **Measurement\_Sensitivity** – The setting for Measurement\_Sensitivity in [Malaria-](https://docs.idmod.org/projects/emod-malaria/en/latest/parameter-campaign-individual-malariadiagnostic.html)[Diagnostic.](https://docs.idmod.org/projects/emod-malaria/en/latest/parameter-campaign-individual-malariadiagnostic.html)
- **Detection\_Threshold** The setting for Detection\_Threshold in [MalariaDiagnostic.](https://docs.idmod.org/projects/emod-malaria/en/latest/parameter-campaign-individual-malariadiagnostic.html)
- **Diagnostic\_Type** The setting for Diagnostic\_Type in [MalariaDiagnostic.](https://docs.idmod.org/projects/emod-malaria/en/latest/parameter-campaign-individual-malariadiagnostic.html) In addition to the accepted values listed there, you may also set TRUE\_INFECTION\_STATUS, which calls [StandardDiagnostic](https://docs.idmod.org/projects/emod-malaria/en/latest/parameter-campaign-individual-standarddiagnostic.html) instead.

Returns The diagnostic intervention event.

emodpy\_malaria.interventions.common.**AntiMalarialDrug**(*camp*, *Drug\_Type*, *ctc=1.0*) Add an antimalarial drug intervention to your campaign. This is equivalent to [AntimalarialDrug.](https://docs.idmod.org/projects/emod-malaria/en/latest/parameter-campaign-individual-antimalarialdrug.html)

### Parameters

- **camp** The [emod\\_api.campaign](https://docs.idmod.org/projects/emod-api/en/latest/emod_api.campaign.html#module-emod_api.campaign) object to which the intervention will be added.
- **Drug\_Type** The name of the drug to distribute in a drugs intervention. Possible values are contained in Malaria\_Drug\_Params.
- **ctc** The cost to consumer.

Returns The antimalarial drug intervention event.

### <span id="page-12-0"></span>**emodpy\_malaria.interventions.diag\_survey module**

This module contains functionality for diagnostic survey interventions.

```
emodpy_malaria.interventions.diag_survey.add_diagnostic_survey(camp, coverage:
                                                                                 float = 1, repe-titions: int = 1,
                                                                                 tsteps_btwn_repetitions:
                                                                                 int = 365, tar-
                                                                                 get: object
                                                                                 = 'Everyone',
                                                                                 start_day: int
                                                                                 = 1, diagnos-
                                                                                 tic_type: str =
                                                                                 'BLOOD_SMEAR_PARASITES',
                                                                                 diagnos-
                                                                                 tic_threshold:
                                                                                 float = 40,
                                                                                 measure-
                                                                                 ment_sensitivity:
                                                                                 float = 0.1,
                                                                                 event_name:
                                                                                 str = 'Diag-
                                                                                 nostic Survey',
                                                                                 node_ids: list
                                                                                 = None, posi-
                                                                                 tive_diagnosis_configs:
                                                                                 list =
                                                                                 None, nega-
                                                                                 tive_diagnosis_configs:
                                                                                 list = None, re-
                                                                                 ceived_test_event:
                                                                                 str = Re-
                                                                                 ceived_Test',
                                                                                 IP_restrictions:
                                                                                 list = None,
                                                                                 NP_restrictions:
                                                                                 list = None,
                                                                                 disqualify-
                                                                                 ing_properties:
                                                                                 list = None, trig-
                                                                                 ger_condition_list:
                                                                                 list = None,
                                                                                 listen-
                                                                                 ing_duration:
                                                                                 int = - 1, trig-
                                                                                 gered_campaign_delay:
                                                                                 int = 0,
                                                                                 check_eligibility_at_trigger:
                                                                                 bool = False, ex-
                                                                                 pire_recent_drugs:
                                                                                 any = None)
```
Add an intervention to create either a scheduled or a triggered event to the campaign using the  $Malarialingnosti c$  class, an individual-level class, to test individuals. Upon positive or negative diagnosis, the list of events to occur (as defined in **positive\_diagnosis\_configs** or **negative\_diagnosis\_configs**) is then executed. These events can trigger other listening interventions.

#### **Parameters**

- **camp** The emod api.campaign object for building, modifying, and writing campaign configuration files.
- **coverage** The probability an individual receives the diagnostic.
- **repetitions** Number of repetitions of the survey intervention.
- **tsteps\_btwn\_repetitions** Timesteps between repetitions.
- **target** A dictionary targeting an age range and gender of individuals for treatment. In the format {"agemin": x, "agemax": y, "gender": z}. Default is Everyone.
- **start\_day** The day of the simulation on which the intervention is created. If triggered, runs on trigger, not on start\_day.
- **diagnostic\_type** Type of malaria diagnostic used. Default is BLOOD\_SMEAR\_PARASITES. Available options are:
	- BLOOD\_SMEAR\_PARASITES
	- BLOOD\_SMEAR\_GAMETOCYTES
	- PCR\_PARASITES
	- PCR\_GAMETOCYTES
	- PF\_HRP2
	- TRUE\_INFECTION\_STATUS
	- TRUE\_PARASITE\_DENSITY
	- FEVER
- **diagnostic\_threshold** The diagnostic detection threshold based on diagnostic\_type:

TRUE\_INFECTION\_STATUS

- BLOOD\_SMEAR\_PARASITES In parasites/microliter, use measurement = float(1.0 / measurementSensitivity \* Poisson(measurementSensitivity \* true\_parasite\_density)).
- BLOOD SMEAR GAMETOCYTES In gametocytes/microliter, use measurement = float( 1.0 / measurementSensitivity \* Poisson(measurementSensitivity \* true gametocyte density).
- PCR\_PARASITES and PCR\_GAMETOCYTES Use the true values and an algorithm based on the paper [Improving statistical inference on pathogen densities estimated by](https://doi.org/10.1186/s12859-014-0402-2) [quantitative molecular methods : malaria gametocytaemia as a case study.](https://doi.org/10.1186/s12859-014-0402-2)
- PF\_HRP2 Add a new method to get the PfHRP2 value and check against the threshold.
- TRUE\_PARASITE\_DENSITY Check the true parasite density against the threshold.

FEVER Check the person's fever against the threshold.

- **measurement\_sensitivity** Setting for Measurement\_Sensitivity in [MalariaDiagnostic](#page-11-0).
- **event\_name** Description of the event.
- **node\_ids** The list of nodes to apply this intervention to (**Node\_List** parameter). If not provided, set value of NodeSetAll.
- **positive\_diagnosis\_configs** List of events to happen to an individual who receives a positive result from test.
- <span id="page-15-1"></span>• **negative diagnosis configs** – List of events to happen to individual who receives a negative result from test.
- **received\_test\_event** String for individuals to broadcast upon receiving diagnostic.
- **IP** restrictions List of IndividualProperty key:value pairs that individuals must have to receive the diagnostic intervention. For example, [{"IndividualProperty1":"PropertyValue1"}, {"IndividualProperty2":"PropertyValue2"}]. Default is no restrictions.
- **NP\_restrictions** List of NodeProperty key:value pairs that nodes must have to receive the diagnostic intervention. For example,  $[ {^\prime \texttt{NodeProperty1" : \texttt{PropertyValue1" }}},$ {"NodeProperty2":"PropertyValue2"}]. Default is no restrictions.
- **disqualifying\_properties** List of IndividualProperty key:value pairs that cause an intervention to be aborted. For example, [{"IndividualProperty1":"PropertyValue1"}, {"IndividualProperty2":"PropertyValue2"}].
- **trigger** condition list List of events that will trigger a diagnostic survey.
- **listening duration** Duration after start day to stop listening for events, as specified in trigger\_condition\_list. Default is -1, non-stop listening.
- **triggered\_campaign\_delay** Delay of running the intervention after receiving a trigger from the **trigger** condition list.
- **check\_eligibility\_at\_trigger** If triggered event is delayed, you have an option to check individual/node's eligibility at the initial trigger or when the event is actually distributed after delay.
- **expire\_recent\_drugs** Adds [{"DrugStatus:None"}] to Property\_Restrictions\_Within\_Node for positive test config, so only those with that property receive drugs.

Returns None

#### <span id="page-15-0"></span>**emodpy\_malaria.interventions.drug module**

This module contains functionality for defining antimalarial drug interventions.

emodpy\_malaria.interventions.drug.**AntiMalarialDrug**(*camp*, *start\_day=1*, *coverage=1.0*, *drug\_name='Chloroquine'*, *node\_ids=None*)

Add an antimalarial drug intervention to your campaign. This is equivalent to [AntimalarialDrug.](https://docs.idmod.org/projects/emod-malaria/en/latest/parameter-campaign-individual-antimalarialdrug.html)

#### Parameters

- **camp** The emod api.campaign object to which the intervention will be added.
- **start\_day** The day of the simulation on which the drug is distributed. We recommend aligning this with the start of the simulation.
- **coverage** The proportion of the population that will receive the drug.
- **drug\_name** The name of the drug to distribute in a drug intervention. Possi-ble values are contained in Malaria Drug Params in [Drugs and treatments.](https://docs.idmod.org/projects/emod-malaria/en/latest/parameter-configuration-drugs.html) Use [set\\_team\\_drug\\_params\(\)](#page-32-1) to set those values.
- **node\_ids** The IDs of the nodes in which to distribute the drug.

Returns The intervention event.

<span id="page-16-2"></span>emodpy\_malaria.interventions.drug.**new\_intervention\_as\_file**(*camp*, *start\_day*, *file-*

*name=None*) Take an [AntimalarialDrug](https://docs.idmod.org/projects/emod-malaria/en/latest/parameter-campaign-individual-antimalarialdrug.html) intervention from a JSON file and add it to your campaign.

### Parameters

- **camp** The [emod\\_api.campaign](https://docs.idmod.org/projects/emod-api/en/latest/emod_api.campaign.html#module-emod_api.campaign) object to which the intervention will be added.
- **start\_day** The day of the simulation on which the drug is distributed. We recommend aligning this with the start of the simulation.
- **filename** The JSON file that contains the intervention.

Returns The filename.

## <span id="page-16-1"></span>**emodpy\_malaria.interventions.drug\_campaign module**

This module contains functionality for malaria intervention distribution via a cascade of care that may contain diagnostics and drug treatments.

```
emodpy_malaria.interventions.drug_campaign.drug_configs_from_code(camp,
```
*drug\_code:*

 $str = None$  $str = None$ Add a single or multiple drug regimen to the configuration file based on its code and add the corresponding [An](https://docs.idmod.org/projects/emod-malaria/en/latest/parameter-campaign-individual-antimalarialdrug.html)[timalarialDrug](https://docs.idmod.org/projects/emod-malaria/en/latest/parameter-campaign-individual-antimalarialdrug.html) intervention to the return dictionary. For example, passing the ALP drug code will add the drug configuration for artemether, lumefantrine, and primaquine to the configuration file and will return a dictionary containing a full treatment course for those three drugs. For more information, see Malaria\_Drug\_Params in [Drugs and treatments.](https://docs.idmod.org/projects/emod-malaria/en/latest/parameter-configuration-drugs.html)

## **Parameters**

- **camp** The emod api.campaign object to which the intervention will be added.
- **drug\_code** The code of the drug regimen. This must be listed in the drug\_cfg dictionary.

<span id="page-16-0"></span>Returns A dictionary containing the intervention for the given drug regimen.

```
emodpy_malaria.interventions.drug_campaign.add_drug_campaign(camp, cam-
                                                                           paign_type:
                                                                           str = 'MDA',
                                                                           drug_code: str =
                                                                           None, start_days:
                                                                           list = None, cov-
                                                                           erage: float = 1.0,
                                                                           repetitions: int = 1,
                                                                           tsteps_btwn_repetitions:
                                                                           int = 60, diag-
                                                                           nostic_type: str =
                                                                           'BLOOD_SMEAR_PARASITES',
                                                                           diagnos-
                                                                           tic_threshold: float
                                                                           = 40, measure-
                                                                           ment_sensitivity:
                                                                           fhoat = 0.1,
                                                                           fmda_radius:
                                                                           int = 0,
                                                                           node_selection_type:
                                                                           str = DIS-TANCE_ONLY',
                                                                           trigger_coverage:
                                                                           float = 1.0, snow-balls: int = 0,
                                                                           treatment_delay:
                                                                           int = 0, trig-
                                                                           gered_campaign_delay:
                                                                           int = 0, node_ids:
                                                                           list = None,
                                                                           target_group:
                                                                           any = 'Everyone',
                                                                           drug_ineligibility_duration:
                                                                           int = 0,
                                                                           node_property_restrictions:
                                                                           list = None,
                                                                           ind_property_restrictions:
                                                                           list = None,
                                                                           disqualify-
                                                                           ing_properties:
                                                                           list = None, trig-
                                                                           ger_condition_list:
                                                                           list = None, lis-
                                                                           tening_duration:
                                                                           int = - 1, adher-
                                                                           ent_drug_configs:
                                                                           list = None, tar-
                                                                           get_residents_only:
                                                                           int = I,
                                                                           check_eligibility_at_trigger:
                                                                           bool =
                                                                           False, receiv-
                                                                           ing\_drugs\_event\_name='Received\_Cam pair
```
Add a drug intervention campaign from a list of malaria campaign types. This intervention uses the [Malari-](https://docs.idmod.org/projects/emod-malaria/en/latest/parameter-campaign-individual-malariadiagnostic.html)

[aDiagnostic](https://docs.idmod.org/projects/emod-malaria/en/latest/parameter-campaign-individual-malariadiagnostic.html) class to create either a scheduled or a triggered event to the campaign and the [AntimalarialDrug](https://docs.idmod.org/projects/emod-malaria/en/latest/parameter-campaign-individual-antimalarialdrug.html) class to configure drug interventions. You can also specify a delay period for a triggered event that broadcasts afterwards. If the campaign is repeated or triggered, separate [NodeLevelHealthTriggeredIV](https://docs.idmod.org/projects/emod-malaria/en/latest/parameter-campaign-node-nodelevelhealthtriggerediv.html) interventions are created with a delay that sends an event to distribute drugs.

#### **Parameters**

- **camp** The emod api.campaign object to which the intervention will be added.
- **campaign\_type** The type of drug campaign. Available options are:

MDA Add a mass drug administration intervention.

MSAT Add a mass screening and treatment intervention.

SMC Add a seasonal malaria chemoprevention intervention.

- fMDA Add a focal mass drug administration intervention based on results from a diagnostic survey, which is either scheduled or triggered (when **trigger\_condition\_list** is present).
- MTAT Add a mass testing and treatment intervention.
- rfMSAT Add a reactive focal mass screening and treatment intervention. Detecting malaria triggers diagnostic surveys to run on neighboring nodes and so on, up to the number of triggered interventions defined in the snowballs parameter.
- rfMDA Add a reactive focal mass drug administration intervention. This triggers [Broad](https://docs.idmod.org/projects/emod-malaria/en/latest/parameter-campaign-individual-broadcasteventtoothernodes.html)[castEventToOtherNodes](https://docs.idmod.org/projects/emod-malaria/en/latest/parameter-campaign-individual-broadcasteventtoothernodes.html) to broadcast a "Give\_Drugs\_rfMDA" event, which triggers [Mul](https://docs.idmod.org/projects/emod-malaria/en/latest/parameter-campaign-individual-multiinterventiondistributor.html)[tiInterventionDistributor](https://docs.idmod.org/projects/emod-malaria/en/latest/parameter-campaign-individual-multiinterventiondistributor.html) to distribute drugs and a "Received\_Treatment" event followed by a delayed "Give\_Drugs\_rfMDA" event to neighboring nodes, which will trigger another drug distribution.
- **drug\_code** The code of the drug regimen to distribute. This must be listed in the drug\_cfg dictionary.
- **start\_days** List of start days (integers) when the drug regimen will be distributed. Due to diagnostic/treatment configuration, the earliest start day is 1. When trigger\_condition\_list is used, the first entry of start\_days is the day to start listening for the trigger(s).
- **coverage** The demographic coverage of the distribution (the fraction of people at home during the campaign).
- **repetitions** The number of repetitions.
- **tsteps\_btwn\_repetitions** The timesteps between the repetitions.
- **diagnostic\_type** The setting for Diagnostic\_Type in [MalariaDiagnostic.](https://docs.idmod.org/projects/emod-malaria/en/latest/parameter-campaign-individual-malariadiagnostic.html) In addition to the accepted values listed there, you may also set TRUE\_INFECTION\_STATUS, which calls [StandardDiagnostic](https://docs.idmod.org/projects/emod-malaria/en/latest/parameter-campaign-individual-standarddiagnostic.html) instead.
- **diagnostic\_threshold** The setting for Diagnostic\_Threshold in [MalariaDiagnos](https://docs.idmod.org/projects/emod-malaria/en/latest/parameter-campaign-individual-malariadiagnostic.html)[tic.](https://docs.idmod.org/projects/emod-malaria/en/latest/parameter-campaign-individual-malariadiagnostic.html)
- **measurement\_sensitivity** The setting for Measurement\_Sensitivity in [Malaria-](https://docs.idmod.org/projects/emod-malaria/en/latest/parameter-campaign-individual-malariadiagnostic.html)[Diagnostic.](https://docs.idmod.org/projects/emod-malaria/en/latest/parameter-campaign-individual-malariadiagnostic.html)
- **detection\_threshold** The setting for Detection\_Threshold in [MalariaDiagnostic.](https://docs.idmod.org/projects/emod-malaria/en/latest/parameter-campaign-individual-malariadiagnostic.html)
- **fmda\_radius** Radius (in km) of focal response upon finding infection. Used in simulations with many small nodes to simulate community health workers distributing drugs to surrounding houses. Used when campaign\_type is set to fMDA.
- <span id="page-19-0"></span>• **node selection type** – The setting for **Node Selection Type** in [BroadcastEvent-](https://docs.idmod.org/projects/emod-malaria/en/latest/parameter-campaign-individual-broadcasteventtoothernodes.html)[ToOtherNodes.](https://docs.idmod.org/projects/emod-malaria/en/latest/parameter-campaign-individual-broadcasteventtoothernodes.html)
- **trigger\_coverage** The fraction of trigger events that will trigger reactive case detection (RCD). Used when **campaign\_type** is set to rfMSAT or rfMDA. To set the fraction of individuals reached during RCD response, use coverage.
- **snowballs** The number of times each triggered intervention will be distributed to surrounding nodes. For example, one snowball gives drugs to nodes neighboring the first node and two snowballs gives drugs to the nodes neighboring those nodes. Used when campaign\_type is set to rfMSAT.
- **treatment\_delay** For campaign\_type set to MSAT or fMDA, the length of time between administering a diagnostic and giving drugs; for values of rfMSAT or rfMDA, the length of time between treating the index case and triggering an RCD response.
- **triggered\_campaign\_delay** When using trigger\_condition\_list, this indicates the delay period between receiving the trigger event and running the triggered campaign intervention.
- **node** ids The setting for **Node** List in Nodeset Config classes.
- **target\_group** A dictionary of {'agemin': x, 'agemax': y} to target MDA, SMC, MSAT, fMDA to individuals between x and y years of age. Default is Everyone.
- drug ineligibility duration The number of days to set the DrugStatus individual property to RecentDrug, after which the property value is reverted. This property value prevents people from receiving drugs too frequently, but they can still receive diagnostics during this period. For more information, see [Targeting interventions to nodes or](https://docs.idmod.org/projects/emod-malaria/en/latest/model-targeted-interventions.html) [individuals.](https://docs.idmod.org/projects/emod-malaria/en/latest/model-targeted-interventions.html)
- **node\_property\_restrictions** The setting for Node\_Property\_Restrictions in [TriggeredEventCoordinator](https://docs.idmod.org/projects/emod-malaria/en/latest/parameter-campaign-event-triggeredeventcoordinator.html) that nodes must have to receive the diagnostic intervention.
- **ind\_property\_restrictions** The setting for Property\_Restrictions\_Within\_Node in [TriggeredEventCoordinator](https://docs.idmod.org/projects/emod-malaria/en/latest/parameter-campaign-event-triggeredeventcoordinator.html) that individuals must have to receive the diagnostic intervention.
- **disqualifying properties** The setting for **Disqualifying Properties** in [Anti](https://docs.idmod.org/projects/emod-malaria/en/latest/parameter-campaign-individual-antimalarialdrug.html)[malarialDrug](https://docs.idmod.org/projects/emod-malaria/en/latest/parameter-campaign-individual-antimalarialdrug.html) or in [MalariaDiagnostic.](https://docs.idmod.org/projects/emod-malaria/en/latest/parameter-campaign-individual-malariadiagnostic.html)
- **trigger\_condition\_list** The setting for Start\_Trigger\_Condition\_List in [Trig](https://docs.idmod.org/projects/emod-malaria/en/latest/parameter-campaign-event-triggeredeventcoordinator.html)[geredEventCoordinator.](https://docs.idmod.org/projects/emod-malaria/en/latest/parameter-campaign-event-triggeredeventcoordinator.html)
- **listening\_duration** The setting for Duration in [TriggeredEventCoordinator.](https://docs.idmod.org/projects/emod-malaria/en/latest/parameter-campaign-event-triggeredeventcoordinator.html)
- **adherent\_drug\_configs** List of adherent drug configurations, which are dictionaries from configure adherent drug.
- **target\_residents\_only** The setting for Target\_Residents\_Only in [TriggeredE](https://docs.idmod.org/projects/emod-malaria/en/latest/parameter-campaign-event-triggeredeventcoordinator.html)[ventCoordinator.](https://docs.idmod.org/projects/emod-malaria/en/latest/parameter-campaign-event-triggeredeventcoordinator.html)
- **check\_eligibility\_at\_trigger** Set to True to check the individual or node's eligibility at the initial trigger; set to False to check eligibility when the event is actually distributed after a delay.
- **receiving\_drugs\_event\_name** The event to broadcast when a person receives drugs.

Returns A dictionary with drug campaign parameters.

```
emodpy_malaria.interventions.drug_campaign.add_MDA(camp, start_days: list =
                                                        None, coverage: float =
                                                        1.0, drug_configs: list =
                                                        None, receiving_drugs_event:
                                                        emod_api.interventions.common.BroadcastEvent
                                                        = None, repetitions: int =
                                                        1, tsteps_btwn_repetitions:
                                                        int = 60, node_ids: list =
                                                        None, expire_recent_drugs:
                                                        emod_api.interventions.common.PropertyValueChanger
                                                        = None,
                                                        node_property_restrictions: list =
                                                        None, ind_property_restrictions:
                                                        list = None, disqualify-
                                                        ing_properties: list = None,
                                                        target_group: any = 'Everyone',
                                                        trigger_condition_list: list =
                                                        None, listening_duration: int =
                                                        - 1, triggered_campaign_delay:
                                                        int = 0, target_residents_only: int
                                                        = 1, check_eligibility_at_trigger:
                                                        bool = False)
    add_drug_campaign()
    for more information about each argument.
```
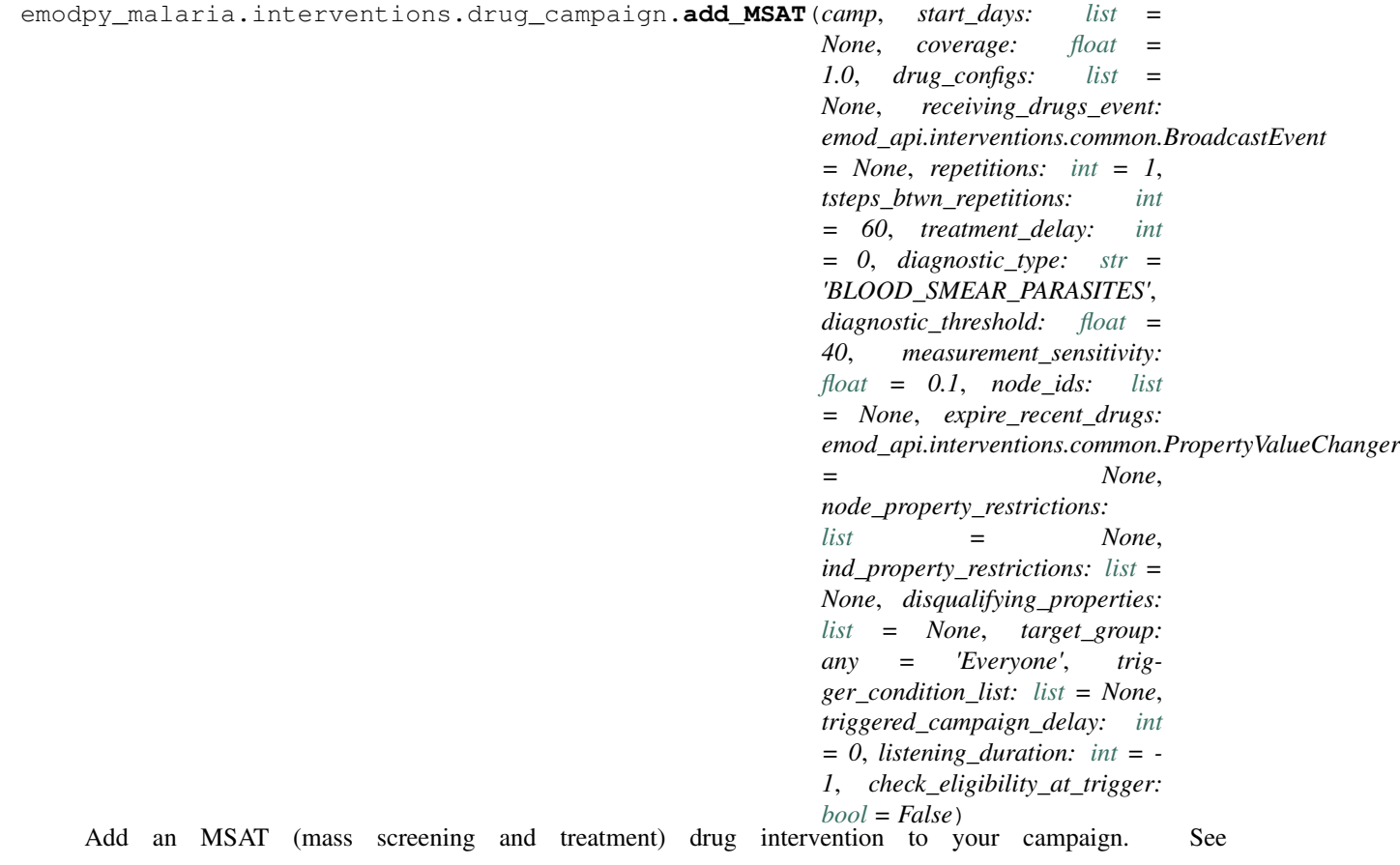

<span id="page-21-0"></span>[add\\_drug\\_campaign\(\)](#page-16-0) for more information about each argument.

## Returns None

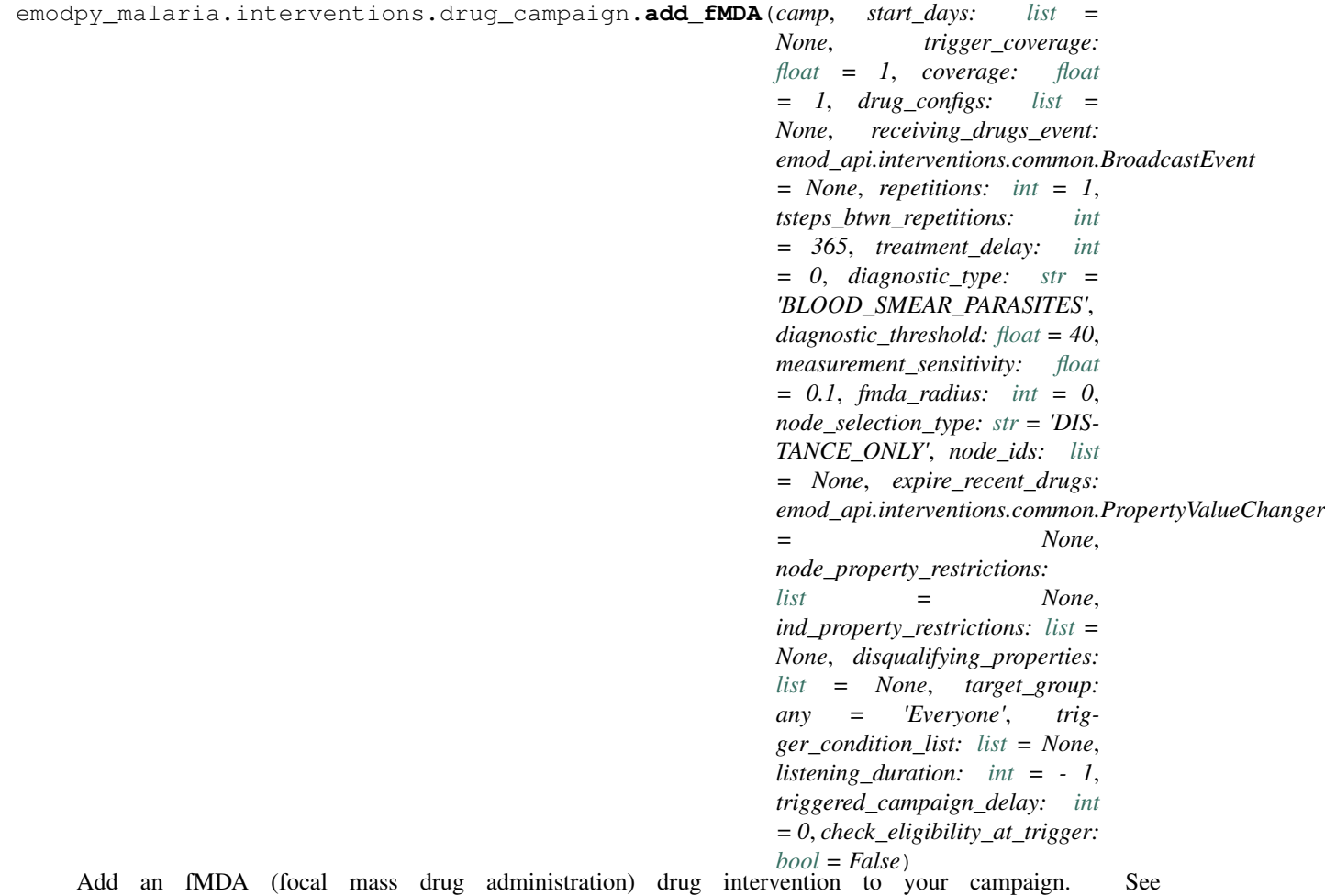

[add\\_drug\\_campaign\(\)](#page-16-0) for more information about each argument.

```
emodpy_malaria.interventions.drug_campaign.add_rfMSAT(camp, start_day: int =
                                                                        0, coverage: float = 1,
                                                                        drug_configs: list = None,
                                                                        receiving_drugs_event:
                                                                        emod_api.interventions.common.BroadcastEvent
                                                                         = None, listening_duration:
                                                                        int = - 1, treatment_delay: int
                                                                        = 0, trigger_coverage: float
                                                                         = 1, diagnostic_type: str =
                                                                         'BLOOD_SMEAR_PARASITES',
                                                                        diagnostic_threshold: float =
                                                                        40, measurement_sensitivity:
                                                                        float = 0.1, fmda_radius: int
                                                                        = 0, node_selection_type: str
                                                                        = 'DISTANCE_ONLY', snow-
                                                                        balls: int = 0, node\_ids: list= None, expire_recent_drugs:
                                                                        emod_api.interventions.common.PropertyValueChangermod_api.interventions.common.PropertyValueChanger
                                                                         = None,
                                                                        node_property_restrictions:
                                                                        list = None,
                                                                        ind_property_restrictions:
                                                                        list = None, disqualify-
                                                                        ing_properties: list = None)
     Add a rfMSAT (reactive focal mass screening and treatment) drug intervention to your campaign. See
     add_drug_campaign() for more information about each argument.
```
#### Returns None

emodpy\_malaria.interventions.drug\_campaign.**add\_rfMDA**(*camp*, *start\_day: [int](https://docs.python.org/3/library/functions.html#int) = 0*, *coverage: [float](https://docs.python.org/3/library/functions.html#float) = 1*, *drug\_configs: [list](https://docs.python.org/3/library/stdtypes.html#list) = None*, *receiving\_drugs\_event: emod\_api.interventions.common.BroadcastEvent = None*, *listening\_duration: [int](https://docs.python.org/3/library/functions.html#int) = - 1*, *treatment\_delay: [int](https://docs.python.org/3/library/functions.html#int) = 0*, *trigger\_coverage: [float](https://docs.python.org/3/library/functions.html#float) = 1*, *fmda\_radius: [int](https://docs.python.org/3/library/functions.html#int) = 0*, *node\_selection\_type: [str](https://docs.python.org/3/library/stdtypes.html#str) = 'DISTANCE\_ONLY'*, *node\_ids: [list](https://docs.python.org/3/library/stdtypes.html#list) = None*, *expire\_recent\_drugs: emod\_api.interventions.common.PropertyValueChanger = None*, *node\_property\_restrictions: [list](https://docs.python.org/3/library/stdtypes.html#list) = None*, *ind\_property\_restrictions: [list](https://docs.python.org/3/library/stdtypes.html#list) = None*, *disqualifying\_properties: [list](https://docs.python.org/3/library/stdtypes.html#list) = None*)

Add an rfMDA (reactive focal mass drug administration) drug intervention to your campaign. See [add\\_drug\\_campaign\(\)](#page-16-0) for more information about each argument.

```
emodpy_malaria.interventions.drug_campaign.fmda_cfg(camp, fmda_type: any = 0,
                                                             node_selection_type: str = 'DIS-
                                                             TANCE_ONLY', event_trigger:
                                                             str = 'Give_Drugs')
```
Create an fMDA (focal mass drug administration) configuration.

#### **Parameters**

- **fmda\_type** The setting for Max\_Distance\_To\_Other\_Nodes\_Km in [BroadcastEvent-](https://docs.idmod.org/projects/emod-malaria/en/latest/parameter-campaign-individual-broadcasteventtoothernodes.html)[ToOtherNodes.](https://docs.idmod.org/projects/emod-malaria/en/latest/parameter-campaign-individual-broadcasteventtoothernodes.html)
- **node selection type** The setting for **Node Selection Type** in [BroadcastEvent-](https://docs.idmod.org/projects/emod-malaria/en/latest/parameter-campaign-individual-broadcasteventtoothernodes.html)[ToOtherNodes.](https://docs.idmod.org/projects/emod-malaria/en/latest/parameter-campaign-individual-broadcasteventtoothernodes.html)
- **event\_trigger** The setting for Event\_Trigger in [BroadcastEventToOtherNodes.](https://docs.idmod.org/projects/emod-malaria/en/latest/parameter-campaign-individual-broadcasteventtoothernodes.html)

Returns Configured [BroadcastEventToOtherNodes](https://docs.idmod.org/projects/emod-malaria/en/latest/parameter-campaign-individual-broadcasteventtoothernodes.html) intervention.

#### <span id="page-23-0"></span>**emodpy\_malaria.interventions.inputeir module**

```
emodpy_malaria.interventions.inputeir.new_intervention(campaign, monthly_eir: list,
```
*age\_dependence: [str](https://docs.python.org/3/library/stdtypes.html#str)*) Create the InputEIR intervention itself that will be nestled inside an event coordinator.

#### **Parameters**

- **campaign** Passed in campaign (from emod\_api.campaign)
- **monthly\_eir** An array of 12 elements that contain an entomological inoculation rate (EIR) for each month; Each value should be between 0 and 1000
- **age** dependence Determines how InputEIR depends on the age of the target. Options are "OFF", "LINEAR", "SURFACE\_AREA\_DEPENDENT"

#### Returns InputEIR intervention

```
emodpy_malaria.interventions.inputeir.InputEIR(campaign, monthly_eir: list, start_day:
                                                        int = 1, node_ids: list = None,
                                                        age_dependence: str = 'OFF')
```
Create a full CampaignEvent that distributes InputEIR to a population.

#### **Parameters**

- **campaign** Passed in campaign (from emod\_api.campaign)
- **monthly** eir An array of 12 elements that contain an entomological inoculation rate (EIR) for each month; Each value should be between 0 and 1000
- **start** day The day on which the monthly eir cycle starts
- **node** ids Nodes to which this intervention is applied
- **age** dependence Determines how InputEIR depends on the age of the target. Options are "OFF", "LINEAR", "SURFACE\_AREA\_DEPENDENT"

Returns Campaign event to be added to campaign (from emod\_api.camapign)

emodpy\_malaria.interventions.inputeir.**new\_intervention\_as\_file**(*campaign*,

*start\_day: [int](https://docs.python.org/3/library/functions.html#int)*, *monthly\_eir: [list](https://docs.python.org/3/library/stdtypes.html#list)*, *filename:*  $str = None$  $str = None$ 

Create an InputEIR intervention as its own file.

#### <span id="page-24-2"></span>**Parameters**

- **campaign** Passed in campaign (from emod\_api.campaign)
- **start\_day** The day on which the monthly\_eir cycle starts
- **monthly\_eir** An array of 12 elements that contain an entomological inoculation rate (EIR) for each month; Each value should be between 0 and 1000
- **filename** filename used for the file created

Returns The filename of the file created

#### <span id="page-24-0"></span>**emodpy\_malaria.interventions.irs module**

```
emodpy_malaria.interventions.irs.IRSHousingModification(camp, start_day, cover-
                                                                     age=1.0, repelling_eff=1,
                                                                     killing_eff=1, in-
                                                                     secticide=None,
                                                                     node_ids=None)
     Create a new complete scheduled IRSHousingModification campaign event that can be added to a campaign.
```
:param coverage: Demographic Coverage :param repelling: :param killing: Note Start\_Day is initialized as 1, recommend that this be aligned with the start of the simulation

```
emodpy_malaria.interventions.irs.new_intervention_as_file(camp, start_day, file-
                                                               name=None)
```
#### <span id="page-24-1"></span>**emodpy\_malaria.interventions.ivermectin module**

```
emodpy_malaria.interventions.ivermectin.ivermectin(schema_path_container,
```
*start\_day=1*, *killing\_initial\_effect: [float](https://docs.python.org/3/library/functions.html#float) = 1*, *demographic\_coverage: [float](https://docs.python.org/3/library/functions.html#float) = 1.0*, *target\_num\_individuals: [int](https://docs.python.org/3/library/functions.html#int) = None*, *killing\_box\_duration: [int](https://docs.python.org/3/library/functions.html#int) = 0*, *killing\_exponential\_decay\_rate:*  $float = 0$  $float = 0$ 

Create a scheduled Ivermectin CampaignEvent which can then be added to a campaign.

#### **Parameters**

- **schema\_path\_container** schema path container? a way to pass the schema to the python script
- **start** day day to give out this intervention
- **demographic\_coverage** probability of choosing an individual, is ignored if "target\_num\_individuals" is set
- **target\_num\_individuals** number of individuals to receive ivermectin, demographic\_coverage will be ignored if this is set
- **killing\_initial\_effect** initial parasite killing effect
- **killing\_box\_duration** box duration for killing effect
- **killing\_exponential\_decay\_rate** rate at which killing effect decays per day. Use 0 for box duration only.

<span id="page-25-2"></span>Returns CampaignEvent which then can be added to the campaign file

### <span id="page-25-0"></span>**emodpy\_malaria.interventions.mosquitorelease module**

emodpy\_malaria.interventions.mosquitorelease.**MosquitoRelease**(*camp*, *start\_day*,

*by\_number=True*, *number=10000*, *fraction=0.1*, *infectious=0.0*, *species='arabiensis'*, *genome=[['X', 'X']]*, *node\_ids=None*)

Release mosquitoes of a given species and genome into each node.

#### **Parameters**

- **start\_day** The day to release the vectors.
- **by\_number** True if releasing a fixed number of vectors else a fraction of the current population of the gender specified in the genome.
- **number** The number of vectors to release.
- **fraction** The fraction of the current poulation of mosquitoes to release. The 'population' will depend on the gender of the mosquitos being released and it will be the population from the previous time step.
- **infectious** The fraction of vectors released that are to be infectious. One can only use this feature when 'Malaria\_Model'!='MALARIA\_MECHANISTIC\_MODEL\_WITH\_PARASITE\_GENETICS' and there are no 'Genome\_Markers'.
- **species** The case sensitive name of the species of vectors to be released.
- **genome** This defines the alleles of the genome of the vectors to be released. It must define all of the alleles including the gender 'gene'. '\*' is not allowed.
- **node ids** The list of node IDs to receive a release of vectors. The same number of vectors will be released to each node.

#### Returns new event

<span id="page-25-1"></span>emodpy\_malaria.interventions.mosquitorelease.**new\_intervention\_as\_file**(*camp*,

*start\_day*, *filename=None*)

### <span id="page-26-2"></span>**emodpy\_malaria.interventions.outdoorrestkill module**

```
emodpy_malaria.interventions.outdoorrestkill.OutdoorRestKill(schema_path_container,
                                                                     killing_effect,
```
*insecticide\_name=None*, *start\_day=1*, *target\_coverage=1.0*, *killing\_predecay\_duration=0*, *killing\_decay\_rate=0*, *node\_ids=None*)

Create a new scheduled OutdoorRestKill campaign event.

#### **Parameters**

- **schema\_path\_container** –
- **killing\_effect** –
- **insecticide\_name** –
- **start\_day** –
- **target\_coverage** –
- **killing\_predcay\_duration** –
- **killing\_decay\_rate** –

Returns:

### <span id="page-26-0"></span>**emodpy\_malaria.interventions.spacespraying module**

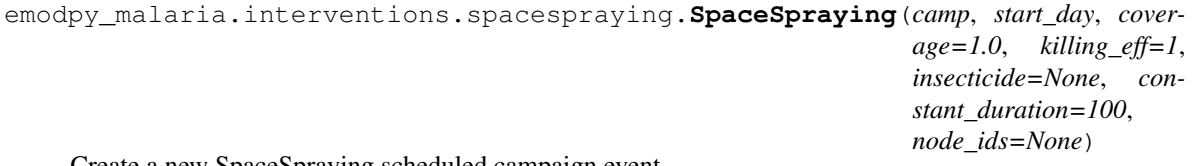

Create a new SpaceSpraying scheduled campaign event.

emodpy\_malaria.interventions.spacespraying.**new\_intervention\_as\_file**(*camp*, *start\_day*, *file-*

*name=None*)

#### <span id="page-26-1"></span>**emodpy\_malaria.interventions.sugartrap module**

```
emodpy_malaria.interventions.sugartrap.SugarTrap(camp, start_day, cover-
                                                         age=1.0, killing_eff=1, insecti-
                                                         cide=None, constant_duration=100,
                                                         node_ids=None)
    Create anew SugarTrap scheduled campaign event.
```
emodpy\_malaria.interventions.sugartrap.**new\_intervention\_as\_file**(*camp*, *start\_day*, *filename=None*)

### <span id="page-27-2"></span><span id="page-27-0"></span>**emodpy\_malaria.interventions.treatment\_seeking module**

```
interventions.treatment seeking.add(camp, start day: int = 1, tar-
                                                              gets: list = None, drug: list
                                                              = None, node_ids: list = None,
                                                              ind_property_restrictions: list =
                                                              None, drug_ineligibility_duration:
                                                              int = 0, duration: int = - 1,
                                                              broadcast_event_name: str = 'Re-
                                                              ceivedTreatment')
```
Add an event-triggered drug-seeking behavior intervention to the campaign using the NodeLevelHealthTriggeredIV. The intervention will distribute drugs to targeted individuals within the node.

#### **Parameters**

- **camp** object for building, modifying, and writing campaign configuration files.
- **start\_day** Start day of intervention.
- **targets** List of dictionaries defining the trigger event and coverage for and
- **of individuals to target with the intervention. Default is** (properties) – [{ "trigger":"NewClinicalCase","coverage":0. 8,"agemin":15,"agemax":70, "seek":0.4,"rate":0.3}, {"trigger":"NewSevereCase","coverage":0.8,"seek":0.6, "rate":0.5}].
- **drug** List of drug(s) to administer. Default is ["Artemether","Lumefantrine"].
- **node\_ids** The list of nodes to apply this intervention to (**Node\_List**)
- **If not provided, set value of NodeSetAll.** (parameter)) –
- **ind\_property\_restrictions** List of IndividualProperty key:value pairs that
- **must have to receive the intervention. For example,** (individuals) – [{"IndividualProperty1":"PropertyValue1"}, {"IndividualProperty2": "PropertyValue2"}].
- **duration** How long the intervention is active. Default is -1, where intervention
- **expires.** (never) –
- **broadcast\_event\_name** Event to broadcast when successful health seeking behavior.
- <span id="page-27-1"></span>• **is Received\_Treatment.** (Default) –

### <span id="page-28-0"></span>**emodpy\_malaria.interventions.udbednet module**

emodpy\_malaria.interventions.udbednet.**UDBednet**(*camp*, *start\_day: [int](https://docs.python.org/3/library/functions.html#int) = 1*, *discard\_config: [dict](https://docs.python.org/3/library/stdtypes.html#dict) = None*, *coverage: [float](https://docs.python.org/3/library/functions.html#float) = 1*, *ind\_property\_restrictions: [list](https://docs.python.org/3/library/stdtypes.html#list) = None*, *blocking\_eff: [float](https://docs.python.org/3/library/functions.html#float) = 0.9*, *blocking\_constant\_duration: [int](https://docs.python.org/3/library/functions.html#int) = 0*, *blocking\_decay\_rate: [float](https://docs.python.org/3/library/functions.html#float) = 0.0013698630136986301*, *killing\_eff: [float](https://docs.python.org/3/library/functions.html#float) = 0.6*, *killing\_constant\_duration: [int](https://docs.python.org/3/library/functions.html#int) = 0*, *killing\_decay\_rate: [float](https://docs.python.org/3/library/functions.html#float) = 0.0006849315068493151*, *repelling\_eff: [float](https://docs.python.org/3/library/functions.html#float) = 0*, *repelling\_constant\_duration:*  $int = 0$  $int = 0$ , *repelling decay rate: [float](https://docs.python.org/3/library/functions.html#float)* = *0.0006849315068493151*, *iv\_name: [str](https://docs.python.org/3/library/stdtypes.html#str) = 'UsageDependentBednet'*, *age\_dependence: [dict](https://docs.python.org/3/library/stdtypes.html#dict) = None*, *seasonal\_dependence: [dict](https://docs.python.org/3/library/stdtypes.html#dict) = None*, *insecticide: [str](https://docs.python.org/3/library/stdtypes.html#str) = None*, *node\_ids: [list](https://docs.python.org/3/library/stdtypes.html#list) = None*, *triggered\_campaign\_delay: [dict](https://docs.python.org/3/library/stdtypes.html#dict) = None*, *triggers: [list](https://docs.python.org/3/library/stdtypes.html#list) = None*, *duration: [int](https://docs.python.org/3/library/functions.html#int) = - 1*, *check\_eligibility\_at\_trigger: [bool](https://docs.python.org/3/library/functions.html#bool) = False*)

Add an insecticide-treated net (ITN) intervention with a seasonal usage pattern to the campaign using the UsageDependentBednet class. The arguments birth triggered and triggered condition list are mutually exclusive. If both are provided, **triggered\_condition\_list** is ignored. You must add the following custom events to your config.json:

- Bednet Discarded
- Bednet Got New One
- Bednet\_Using

#### Parameters

- **start** The day on which to start distributing the bednets (Start\_Day parameter).
- **coverage** Fraction of the population receiving bed nets in a given distribution event
- **blocking\_config** The value passed gets directly assigned to the Blocking\_Config parameter. Durations are in days. Default is blocking\_config= WaningEffectExponential(Decay\_Time\_Constant=730, Initial\_Effect=0.9)

This could be dictionary such as:

```
{
    "Box_Duration": 3650,
    "Initial_Effect": 0,
    "class": "WaningEffectBox"
}
```
• **killing\_config** – The value passed gets directly assigned to the Killing\_Config parameter. Durations are in days. Default is killing\_config = WaningEffectExponential(Decay\_Time\_Constant=1460, Initial\_Effect=0.6)

This could be dictionary such as:

{

}

```
"Box_Duration": 3650,
"Initial_Effect": 0,
"Decay_Time_Constant": 150,
"class": "WaningEffectBoxExponential"
```
• **repelling** config – The value passed gets directly assigned to the Repelling Config parameter. Durations are in days. Default is repelling\_config = WaningEffectExponential(Decay\_Time\_Constant=1460, Initial\_Effect=0.0)

This could be dictionary such as:

```
{
    "Box_Duration": 3650,
    "Initial_Effect": 0,
    "Decay_Time_Constant": 150,
    "class": "WaningEffectBoxExponential"
}
```
• **discard\_config** – A dictionary of parameters needed to define expiration distribution. No need to definite the distribution with all its parameters Default is bednet being discarded with EXPONENTIAL\_DISTRIBUTION with Expiration\_Period\_Exponential of 10 years

Examples:

```
for Gaussian: {"Expiration_Period_Distribution": "GAUSSIAN_
˓→DISTRIBUTION",
    "Expiration_Period_Gaussian_Mean": 20, "Expiration_Period_
˓→Gaussian_Std_Dev":10}
for Exponential {"Expiration_Period_Distribution": "EXPONENTIAL_
˓→DISTRIBUTION",
    "Expiration_Period_Exponential":150}
```
• **age\_dependence** – A dictionary defining the age dependence of net use. Must contain a list of ages in years and list of usage rate. Default is uniform across all ages. Times are in years of age Examples:

```
{"Times":[], "Values":[]} or {"youth_cov":0.7, "youth_min_age":3,
˓→"youth_max_age":13}
```
• **seasonal\_dependence** – A dictionary defining the seasonal dependence of net use. Default is constant use during the year. Times are given in days of the year; values greater than 365 are ignored. Dictionaries can be (times, values) for linear spline or (minimum coverage, day of maximum coverage) for sinusoidal dynamics. Times are days of the year Examples:

```
{"Times":[], "Values":[]} or {"min_cov":0.45, "max_day":300}
```
- **node\_ids** The list of nodes to apply this intervention to (**Node\_List** parameter). If not provided, set value of NodeSetAll.
- **birth\_triggered** If true, event is specified as a birth-triggered intervention.
- **duration** If run as a birth-triggered event or a trigger\_condition\_list, specifies the duration for the distribution to continue. Default is to continue until the end of the simulation.
- **triggered\_campaign\_delay** (Optional) After the trigger is received, the number of time steps until the campaign starts. Eligibility of people or nodes for the cam-

<span id="page-30-2"></span>paign is evaluated on the start day, not the triggered day. triggered\_campaign\_delay is a dict. Specify the actual delay distribution params, not the distribution type. E.g., { "Delay Distribution Constant": 14" } Delay is in days

- **trigger\_condition\_list** (Optional) A list of the events that will trigger the ITN intervention. If included, start is the day when monitoring for triggers begins. This argument cannot configure birth-triggered ITN (use **birth triggered** instead).
- **ind\_property\_restrictions** The IndividualProperty key:value pairs that individuals must have to receive the intervention ( Property\_Restrictions\_Within\_Node parameter). In the format [{ "BitingRisk":"High"}, {"IsCool":"Yes}].
- **node\_property\_restrictions** The NodeProperty key:value pairs that nodes must have to receive the intervention (**Node\_Property\_Restrictions** parameter). In the format [{"Place":"RURAL"}, {"ByALake":"Yes}]
- **check\_eligibility\_at\_trigger** if triggered event is delayed, you have an option to check individual/node's eligibility at the initial trigger or when the event is actually distributed after delay.

#### Returns None

NOTE: Previous was of setting discard config is no longer available, you can translate it to the current way by: discard\_config the old way {'halflife1': 260, 'halflife2': 2106, 'fraction1': float(table\_dict['fast\_fraction']) discard\_config translated = {"Expiration\_Period\_Distribution": "DUAL\_EXPONENTIAL\_DISTRIBUTION", "Expiration Period Mean 1": discard halflife, or halflife1 "Expiration Period Mean 2": 365 \* 40, or halflife2 "Expiration\_Period\_Proportion\_1": 1 or 'fraction1'}

Example:

```
discard config = {"Expiration Period Exponential": 10 * 365}
age_{\text{dependence}} = {\text{Trimes}}". [0, 4, 10, 60],"Values": [1, 0.9, 0.8, 0.5]}
add_ITN_age_season(config_builder, start=1, coverage=1, killing_config=killing_
˓→config,
            blocking_config=blocking_config, discard_config = discard_config
            age_dependence=age_dependence, cost=5, birht_triggered=True,
\rightarrowduration=-1,
            node property restrictions=[{"Place": "Rural"]):
```
emodpy\_malaria.interventions.udbednet.**new\_intervention\_as\_file**(*camp*,

*start\_day*, *filename=None*)

#### <span id="page-30-0"></span>**emodpy\_malaria.reporters package**

**Submodules**

<span id="page-30-1"></span>**emodpy\_malaria.reporters.builtin module**

```
class emodpy_malaria.reporters.builtin.ReportVectorGenetics(class_name: str =
                                                                    None, parameters:
                                                                    dict = <factory>,
                                                                    Enabled: bool =
                                                                    True, Pretty_Format:
                                                                    bool = True)
    Bases: emodpy.reporters.base.BuiltInReporter
```
<span id="page-31-0"></span>**config**(*config\_builder*, *manifest*) **parameters: [dict](https://docs.python.org/3/library/stdtypes.html#dict) class** emodpy\_malaria.reporters.builtin.**ReportVectorStats**(*class\_name: str = None*, *parameters: dict = <factory>*, *Enabled: bool = True*, *Pretty\_Format: bool = True*) Bases: [emodpy.reporters.base.BuiltInReporter](https://docs.idmod.org/projects/emodpy/en/latest/emodpy.reporters.base.html#emodpy.reporters.base.BuiltInReporter) **config**(*config\_builder*, *manifest*) **parameters: [dict](https://docs.python.org/3/library/stdtypes.html#dict) class** emodpy\_malaria.reporters.builtin.**MalariaSummaryReport**(*class\_name: str = None*, *parameters: dict = <factory>*, *Enabled: bool = True*, *Pretty\_Format: bool = True*) Bases: [emodpy.reporters.base.BuiltInReporter](https://docs.idmod.org/projects/emodpy/en/latest/emodpy.reporters.base.html#emodpy.reporters.base.BuiltInReporter) **config**(*config\_builder*, *manifest*) **parameters: [dict](https://docs.python.org/3/library/stdtypes.html#dict) class** emodpy\_malaria.reporters.builtin.**MalariaPatientJSONReport**(*class\_name: str = None*, *parameters: dict = <factory>*, *Enabled: bool = True*, *Pretty\_Format: bool = True*) Bases: [emodpy.reporters.base.BuiltInReporter](https://docs.idmod.org/projects/emodpy/en/latest/emodpy.reporters.base.html#emodpy.reporters.base.BuiltInReporter) **config**(*config\_builder*, *manifest*) **parameters: [dict](https://docs.python.org/3/library/stdtypes.html#dict) class** emodpy\_malaria.reporters.builtin.**MalariaTransmissionReport**(*class\_name: str = None*, *parameters: dict = <factory>*, *Enabled: bool = True*, *Pretty\_Format: bool = True*) Bases: [emodpy.reporters.base.BuiltInReporter](https://docs.idmod.org/projects/emodpy/en/latest/emodpy.reporters.base.html#emodpy.reporters.base.BuiltInReporter)

**config**(*config\_builder*, *manifest*) **parameters: [dict](https://docs.python.org/3/library/stdtypes.html#dict)**

```
class emodpy_malaria.reporters.builtin.FilteredMalariaReport(class_name: str
                                                                     = None, param-
                                                                     eters: dict =
                                                                     <factory>, En-
                                                                     abled: bool = True,
                                                                     Pretty_Format:
                                                                     bool = True)
    Bases: emodpy.reporters.base.BuiltInReporter
    config(config_builder, manifest)
    parameters: dict
class emodpy_malaria.reporters.builtin.ReportEventCounter(class_name: str =
                                                                  None, parameters:
                                                                  dict = <factory>, En-
                                                                  abled: bool = True,
                                                                  Pretty_Format: bool =
                                                                  True)
    Bases: emodpy.reporters.base.BuiltInReporter
    config(config_builder, manifest)
```
**parameters: [dict](https://docs.python.org/3/library/stdtypes.html#dict)**

## <span id="page-32-0"></span>**2.1.2 Submodules**

#### <span id="page-32-2"></span>**emodpy\_malaria.config module**

```
emodpy_malaria.config.get_file_from_http(url)
     Get data files from simple http server.
```

```
emodpy_malaria.config.set_team_defaults(config, mani)
     Set configuration defaults using team-wide values, including drugs and vector species.
```
<span id="page-32-1"></span>emodpy\_malaria.config.**set\_team\_drug\_params**(*config*, *mani*)

emodpy\_malaria.config.**get\_drug\_params**(*cb*, *drug\_name*)

```
emodpy_malaria.config.get_species_params(cb, species)
     Pass through for vector version of function.
```
emodpy\_malaria.config.**set\_species**(*config*, *species\_to\_select*) Pass through for vector version of function.

#### <span id="page-32-3"></span>**emodpy\_malaria.vector\_config module**

emodpy\_malaria.vector\_config.**set\_team\_defaults**(*config*, *mani*) Set configuration defaults using team-wide values, including drugs and vector species.

emodpy\_malaria.vector\_config.**set\_team\_vs\_params**(*config*, *mani*)

emodpy\_malaria.vector\_config.**get\_species\_params**(*cb*, *species*)

emodpy\_malaria.vector\_config.**set\_species**(*config*, *species\_to\_select*) Use this function to specify which mosquito species to use in the simulation.

#### **Parameters**

• **config** – schema-backed config smart dict

{

• **species** to list – list of 1 or more strings.

#### Returns None

- <span id="page-33-0"></span>emodpy\_malaria.vector\_config.**set\_resistances**(*config*) Use this function after you're done calling add\_resistance. config is the input and the output
- emodpy\_malaria.vector\_config.**add\_alleles**(*allele\_names\_in*, *allele\_inits\_in*)
	- This is public API function for user to add alleles. User specifies the list of alleles and corresponding initial distribution.
- emodpy\_malaria.vector\_config.**add\_mutation**(*from\_allele*, *to\_allele*, *rate*)
	- Public API function for user to add mutations as part of vector genetics configuration. A mutation is specified with a source allele, a destination allele, and a rate

emodpy\_malaria.vector\_config.**add\_trait**(*manifest*, *allele\_combo*, *trait\_name*, *trait\_value*) Use this function to add traits as part of vector genetics configuration. Should produce something like:

```
"Allele_Combinations": [["X", "X"],["a0", "a1"]],
  "Trait Modifiers": {"INFECTED BY HUMAN": 0}
},
```
emodpy\_malaria.vector\_config.**add\_resistance**(*manifest*, *insecticide\_name*, *species*, *combo*, *blocking=1.0*, *killing=1.0*, *repelling=1.0*,

*larval\_killing=1.0*)

Use this function to add insecticide resistances. An insecticide can have a list of resistances. Add each resistance separately with the same name:

```
Insecticides = [
{
  "Name": "pyrethroid",
  "Resistances": [
     {
        "Allele Combinations": [
        \left[ \begin{array}{c} 1 \end{array} \right]"a1",
          "a1"
       ]
      ],
     "Blocking_Modifier": 1.0,
     "Killing_Modifier": pyrethroid_killing,
     "Species": "gambiae"
   }
 ]
},
```
emodpy\_malaria.vector\_config.**set\_genetics**(*vsp*, *manifest*)

Don't need to pass these anymore since they are module variables. But actually need to try with more than one set and see where I end up in terms of design.

## **PYTHON MODULE INDEX**

## <span id="page-34-0"></span>e

```
emodpy_malaria, 5
emodpy_malaria.config, 29
emodpy_malaria.demographics, 5
emodpy_malaria.demographics.MalariaDemographics,
      5
emodpy_malaria.interventions, 7
emodpy_malaria.interventions.bednet, 7
emodpy_malaria.interventions.common, 8
emodpy_malaria.interventions.diag_survey,
      9
12
emodpy_malaria.interventions.drug_campaign,
      13
emodpy_malaria.interventions.inputeir,
      20
emodpy_malaria.interventions.irs, 21
emodpy malaria.interventions.ivermectin,
      21
emodpy_malaria.interventions.mosquitorelease,
      22
emodpy_malaria.interventions.outdoorrestkill,
      23
emodpy_malaria.interventions.spacespraying,
      23
emodpy_malaria.interventions.sugartrap,
      23
emodpy_malaria.interventions.treatment_seeking,
      24
emodpy_malaria.interventions.udbednet,
      25
27
27
emodpy_malaria.vector_config, 29
```
# **INDEX**

# <span id="page-36-0"></span>A

# $\overline{C}$

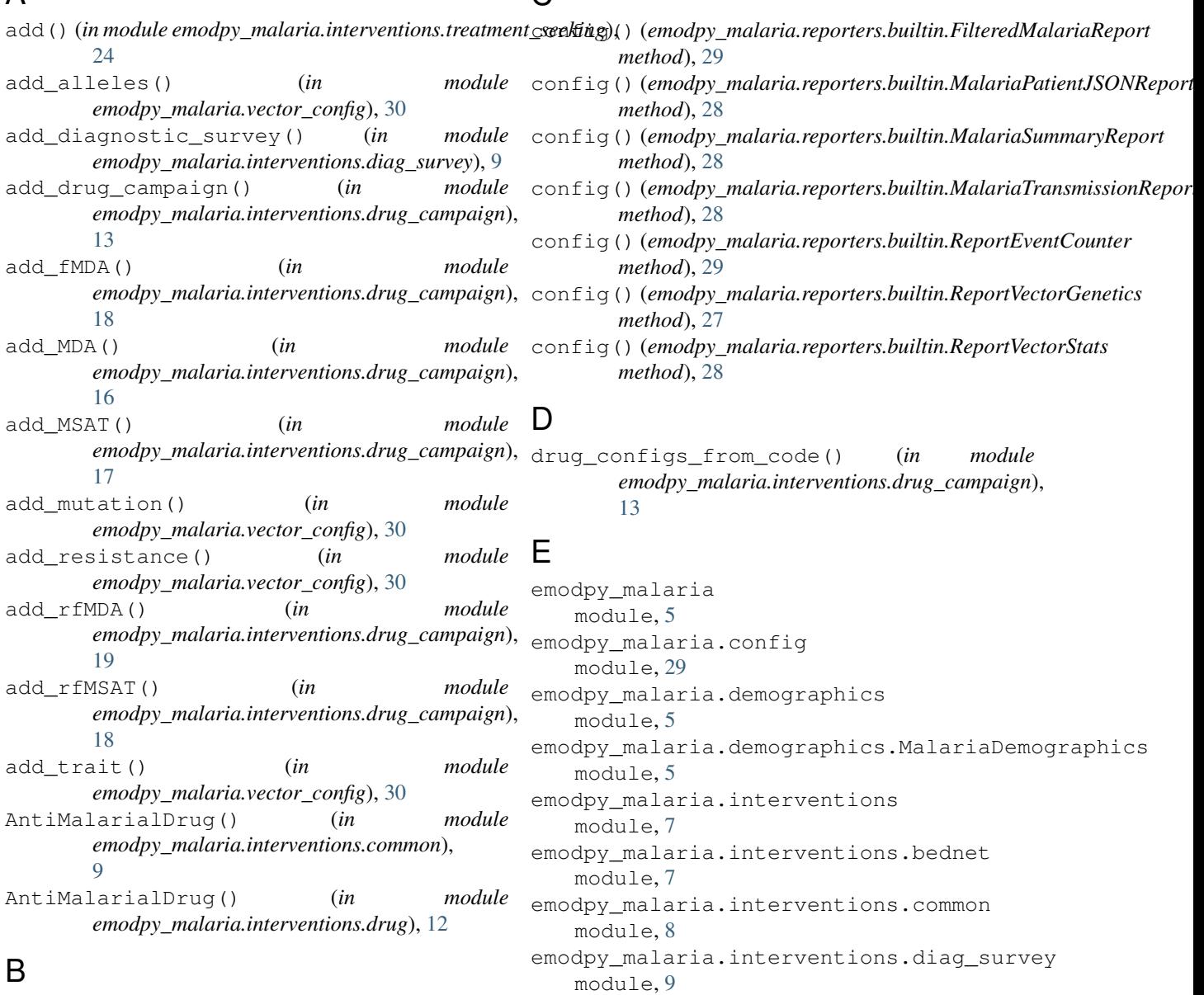

BasicBednet() (*in emodpy\_malaria.interventions.bednet*), [8](#page-11-2) Bednet() (*in module emodpy\_malaria.interventions.bednet*), [7](#page-10-2)

emodpy\_malaria.interventions.drug

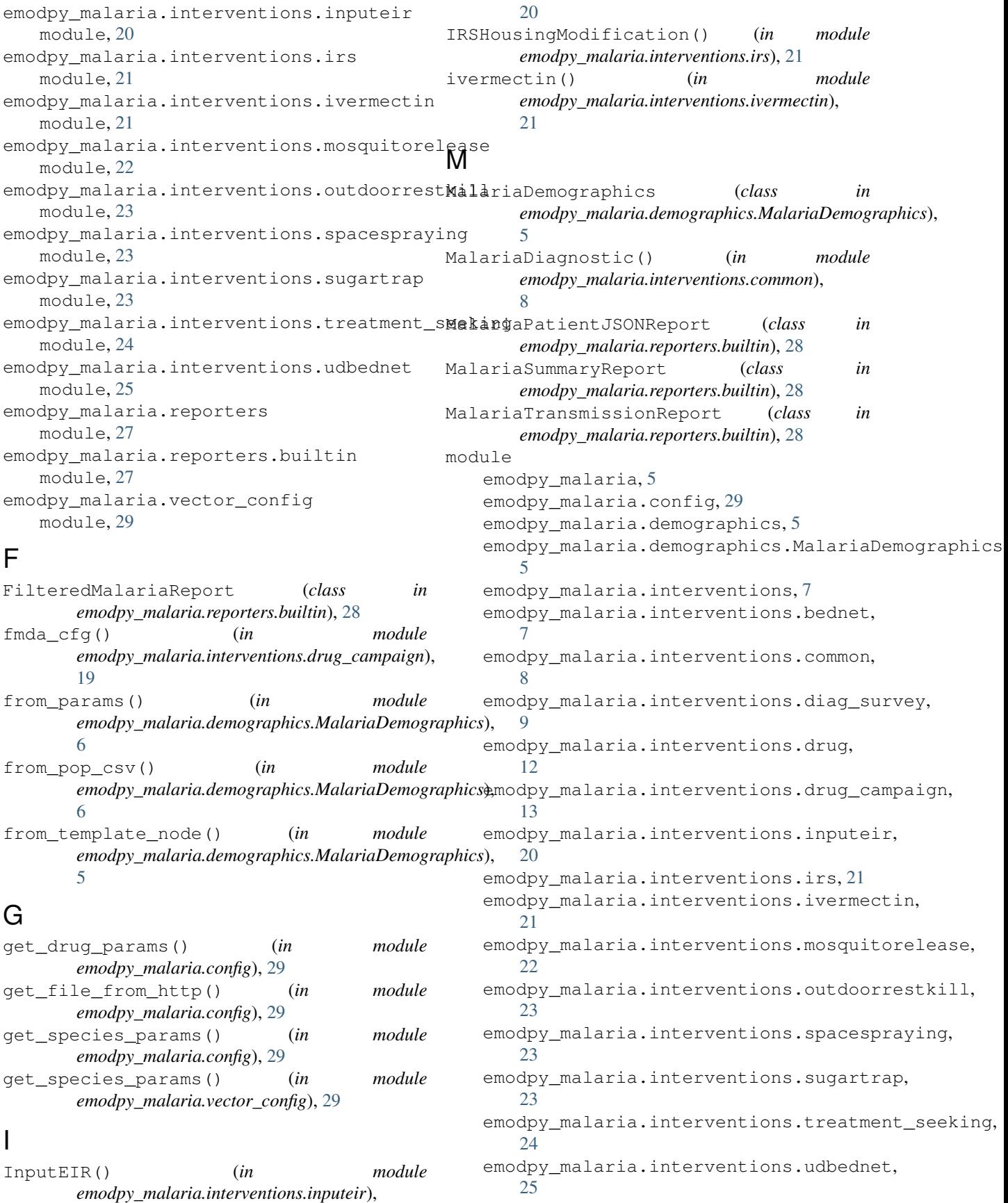

emodpy malaria.reporters, [27](#page-30-2) emodpy\_malaria.reporters.builtin, [27](#page-30-2) emodpy\_malaria.vector\_config, [29](#page-32-4) MosquitoRelease() (*in module emodpy\_malaria.interventions.mosquitorelease*), [22](#page-25-2)

# N

- new\_intervention() (*in module emodpy\_malaria.interventions.inputeir*), [20](#page-23-1)
- new\_intervention\_as\_file() (*in module emodpy\_malaria.interventions.bednet*), [8](#page-11-2)
- new\_intervention\_as\_file() (*in module emodpy\_malaria.interventions.drug*), [13](#page-16-2)
- new\_intervention\_as\_file() (*in module emodpy\_malaria.interventions.inputeir*), [20](#page-23-1)
- new\_intervention\_as\_file() (*in module emodpy\_malaria.interventions.irs*), [21](#page-24-2)
- new\_intervention\_as\_file() (*in module emodpy\_malaria.interventions.mosquitorelease*), [22](#page-25-2)
- new\_intervention\_as\_file() (*in module emodpy\_malaria.interventions.spacespraying*), [23](#page-26-2)
- new\_intervention\_as\_file() (*in module emodpy\_malaria.interventions.sugartrap*), [23](#page-26-2) new\_intervention\_as\_file() (*in module*

# *emodpy\_malaria.interventions.udbednet*), [27](#page-30-2)

O

OutdoorRestKill() (*in module emodpy\_malaria.interventions.outdoorrestkill*), [23](#page-26-2)

ReportVectorGenetics (*class in emodpy\_malaria.reporters.builtin*), [27](#page-30-2) ReportVectorStats (*class in emodpy\_malaria.reporters.builtin*), [28](#page-31-0)

## S

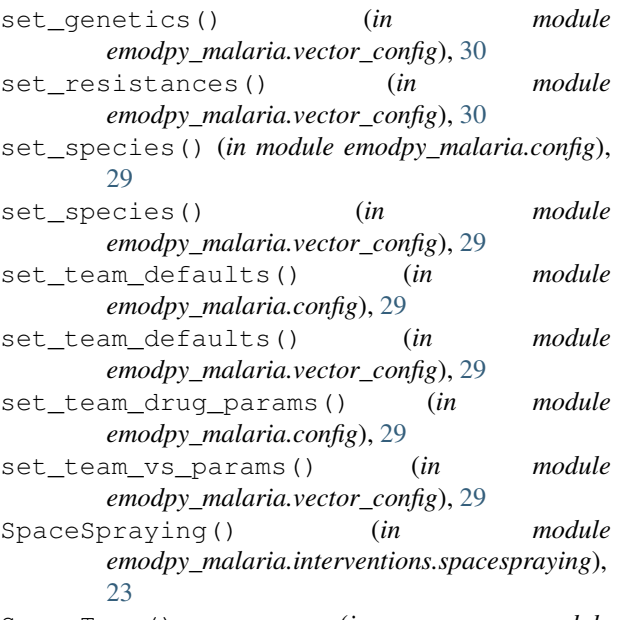

SugarTrap() (*in module emodpy\_malaria.interventions.sugartrap*), [23](#page-26-2)

## $\cup$

UDBednet() (*in module emodpy\_malaria.interventions.udbednet*), [25](#page-28-0)

## P

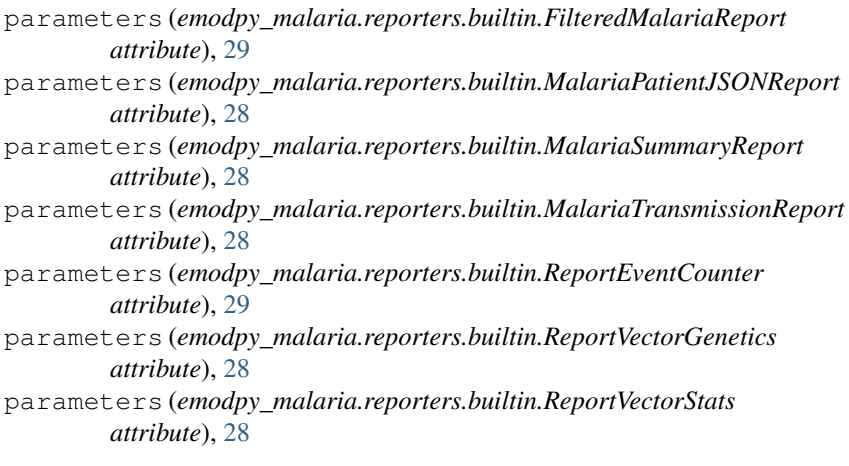

# R

ReportEventCounter (*class in emodpy\_malaria.reporters.builtin*), [29](#page-32-4)